# **beginners guide to stock [options.pdf](http://skatecastle.net/download.php?q=beginners guide to stock options.pdf)**

**FREE PDF [DOWNLOAD](http://skatecastle.net/download.php?q=beginners guide to stock options.pdf)**

**[NOW!!!](http://skatecastle.net/download.php?q=beginners guide to stock options.pdf)**

Source #2:

# **beginners guide to stock [options.pdf](http://skatecastle.net/download2.php?q=beginners guide to stock options.pdf) FREE PDF [DOWNLOAD](http://skatecastle.net/download2.php?q=beginners guide to stock options.pdf)**

# how to trade **stock options** for **[beginners](http://www.youtube.com/watch?v=2DcuEVBtn0E)** - **stock trading** …

www.youtube.com/watch?v=2DcuEVBtn0E 3-8-2013 · how to trade **stock options** for **beginners** - **stock trading** courses Get it: http://www.niche-finder.net/phd-**trading** Before the dawn of Internet technology ...

### **Beginners**' **Guide** to **Financial [Statements](http://www.sec.gov/investor/pubs/begfinstmtguide.htm)** - U.S. …

# www.sec.gov/investor/pubs/begfinstmt**guide**.htm

**Beginners**' **Guide** to **Financial Statements** The Basics. If you can read a nutrition label or a baseball box score, you can learn to read basic **financial statements**.

# A **[Beginner's](http://netforbeginners.about.com/) Guide** to the **Internet**

netforbeginners.about.com › [About](http://www.about.com/compute) Tech The **Internet** is just too big for you to learn all at once. We'll help you understand what people are talking about and how to get the most from it.

# A **[Beginner](http://www.wsj.com/articles/a-beginners-guide-to-virtual-reality-1426883929)** $'s$  Guide to Virtual Reality - WSJ

www.wsj.com/articles/a-**beginners**-**guide**-to-**virtual-reality**-1426883929 20-3-2015 · **VIRTUAL REALITY** might seem like the stuff of science fiction, but if you've ever played with a ViewMaster, you already have a sense of what this ...

### **Investing for [Beginners](http://beginnersinvest.about.com/)** by Joshua Kennon

beginnersinvest.about.com › About [Money](http://www.about.com/money)

**Stock** Market Capitalization **for Beginners** Market capitalization is a term used on Wall Street that is extremely important. Although it is often heard on the nightly ...

# Learning **Web Design**: A **[Beginner's](http://www.amazon.com/Learning-Web-Design-Beginners-JavaScript/dp/1449319270) Guide** to HTML, …

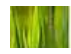

www.amazon.com › â€| › [Programming](http://www.amazon.com/gp/bestsellers/books/3839) › [Languages](http://www.amazon.com/gp/bestsellers/books/3952) & Tools › [CSS](http://www.amazon.com/gp/bestsellers/books/379357011) Learning **Web Design**: A **Beginner's Guide** to HTML, CSS, JavaScript, and

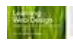

Learning **Web Design**: A **Beginner's Guide** to HTML, CSS, JavaScript, and Web Graphics [Jennifer Niederst Robbins] on Amazon.com. \*FREE\* â€|

# **[Amazon.com:](http://www.amazon.com/The-Complete-Beginners-Guide-Knitting/dp/B000A0P6A4) The Complete Beginner's Guide to Knitting â€!**

www.amazon.com › … › Special [Interests](http://www.amazon.com/b?ie=UTF8&node=2958786011) This step-by-step, hand-holding **guide** to **knitting** is easy to watch and makes learning fast and simple. Although this DVD is packed with everything a **beginner** needs to ...

#### **Train** travel in **China** | A **[beginner's](http://www.seat61.com/China.htm) guide** | How to buy ... www.seat61.com/**China**.htm

How to check **train** schedules & fares for **China** online... For online **train** timetables in English between any two major Chinese cities, use the journey planner at one ...

# **[Beginners](http://www.pinkbike.com/news/Beginners-Guide-to-Enduro-What-the-hell-is-it-2012.html) Guide** to **Enduro**: What the hell is it? - Pinkbike

www.pinkbike.com/news/**Beginners**-**Guide**-to-**Enduro**-What-the-hell-is... 25-6-2012 · If you're sitting there trying to work out what all this *enduro* nonsense is, this series of articles should help you understand what it is, why we think ...

### How to **Buy [Stocks](http://www.ehow.com/how_544_buy-stocks.html)** (7 Steps) | eHow

www.ehow.com › [Personal](http://www.ehow.com/personal-finance/) Finance › [Investing](http://www.ehow.com/personal-finance/investing/) › Personal [Investing](http://www.ehow.com/personal-finance/investing/personal-investing/) 11-4-2000 · How to **Buy Stocks**. Buying **stock** in a company is relatively easy once you've researched the **stocks** you're interested in and have a broker or brokerage ...

### How to **comment** on a blog - a **[beginners](http://darraghdoyle.blogspot.com/2008/05/how-to-comment-on-blog-beginners-guide.html) guide**

darraghdoyle.blogspot.com/2008/05/how-to-**comment**-on-blog-**beginners**... 100 posts · By Darragh · Published 16-5-2008 Great post Darragh. They say that the chances of someone clicking on a button are directly proportional to it's size. So in other words the bigger it is

### [WPBeginner](http://www.wpbeginner.com/) - **Beginner's Guide** for **WordPress**

www.wp**beginner**.com WPBeginner is the largest **WordPress** resource site for **WordPress Beginners** with easy to understand **WordPress** tutorials for mastering the basics and beyond.

# **beginner quide** to coupons | extreme **[couponing](http://www.livingwellspendingless.com/beginners-guide-to-coupons/thebeginners-guide-to-coupons-2/part-one-how-to-start/)** | how  $â€$

www.livingwellspendingless.com/**beginners**-**guide**-to-coupons/the... If you are reading this **Beginner** a€<sup>™</sup>s **Guide** to Coupons, you are probably hoping to save some money. The good news is that you will save money. The bad news is that you ...

### **Investing** Tutorials | **[Investopedia](http://www.investopedia.com/university/all/basics/)**

www.**investopedia**.com/university/all/basics

A comprehensive list of **Investopedia**'s tutorials covering the topic of **Investing** in reverse chronological order by date published.

# The Basics of **SEO** Friendly Design and [Development](http://moz.com/beginners-guide-to-seo/basics-of-search-engine-friendly-design-and-development) - The ...

moz.com/**beginners**-**guide**-to-**seo**/basics-of-search-engine-friendly... New to **SEO**? Need to polish up your knowledge? The **Beginner's Guide** to **SEO** has been read over 1 million times and provides the information you need to get on the road ...

### **The Binary Options** site - [Definitive](http://www.binaryoptions.com/) **Guide** To Binary â€ www.**binaryoptions**.com

**Binary Options** Trading Learn how to trade **binary options**, pick the best brokers and tools, and get trading tips from experienced **binary options** traders.

### **School** of [Pipsology](http://www.babypips.com/school) | Learn Forex Trading

www.babypips.com/**school**

Learn Forex Trading at the **School** of Pipsology. Forex education is crucial for **beginners**. We, the FX-Men, firmly believe this. This is why we've come up with the  $\hat{a}\epsilon$ 

# The **[Beginner](http://blog.runkeeper.com/8/the-beginners-guide-to-tracking-your-first-workout-in-runkeeper/)**'s **Guide to Tracking Your First Workout in**  $A \in \mathbb{R}$

blog.runkeeper.com/8/the-**beginners**-**guide**-to-tracking-your-first...

So you've downloaded RunKeeper for the first time. Excellent move! Getting into a new fitness routine isn't easy, so we want to make the experience of firing up ...

# The **[Beginner's](http://mashable.com/2012/05/16/facebook-for-beginners/) Guide** to **Facebook** - Mashable

mashable.com/2012/05/16/**facebook**-for-**beginners** 16-5-2012 · The quickest and easiest edit to your news feed is to be found at the top of your home page. Click on "Sort" and you get the **option** to see just "Top ...

# [Ultimate](http://philpad.com/ultimate-guide-on-how-to-invest-in-stocks-in-the-philippines/) **Guide** on How **to Invest in Stocks** in the  $\hat{a}\epsilon$ .

philpad.com/ultimate-**guide**-on-how-**to-invest-in**-**stocks**-in-the... Many readers requested an easy and complete **guide** on how to invest, buy, sell and trade **stocks** in the Philippines so I am sharing this page for you all now.

# **Stock Market** Tutorial - The Only Video You'll Ever Need ...

www.youtube.com/watch?v=cJOzzrt60sg 1-11-2012 · Buy My Book - http://goo.gl/d0Nv0Z EpicStockDD Store http://EpicStockDD.logosoftwear.com/ Epic **Stock** Due Diligence ("EpicStockDD")  $\hat{a}\hat{\epsilon}$ 

### **Investing** 101: Introduction | [Investopedia](http://www.investopedia.com/university/beginner/)

www.investopedia.com/university/**beginner** Learn about **stock options**, how to use them to hedge **stock** positions and how they could help to protect **stock** portfolios from ...

# 5 Best Ukuleles to Buy for **[Beginners](http://www.ukuleletricks.com/5-best-ukuleles-to-buy-for-beginners/)** - Ukulele Lessons â€

www.**ukulele**tricks.com/5-best-**ukuleles**-to-buy-for-**beginners** So you might ask,  $\frac{\partial^2 f}{\partial x^2}$  you can get a good **ukulele** for \$50, why would someone want to pay any more?†Good question. As you go up in price range, you'II be getting ...

# Convert videos to **60fps** [\(Updated](http://www.spirton.com/convert-videos-to-60fps/) 16 Mar 2015) | Spirton

www.spirton.com/convert-videos-to-**60fps**

05/03/2014: Updated MeGUI instructions and screenshots; Updated the link to MKVToolnix to 6.8.0; Added more notes about some **options**; 09/01/2014: Updated  $\hat{a}\epsilon$ 

### **Spending** and Saving - [MarketWatch](http://www.marketwatch.com/spending-saving) - **Stock** Market …

www.marketwatch.com/**spending**-saving For \$6, a chance to beat Warren Buffett at his own game. Where does Warren Buffett's love for bridge take him? 9:56 a.m. Today 9:56 a.m. May 2, 2015

### **Stock valuation** - Wikipedia, the free [encyclopedia](http://en.wikipedia.org/wiki/Stock_valuation)

en.wikipedia.org/wiki/**Stock**\_**valuation** In financial markets, **stock valuation** is the method of calculating theoretical values of companies and their **stocks**. The main use of these methods is to predict ...

### **[Globalization](http://www.encyclopedia.com/topic/Globalization.aspx)** Facts, information, pictures | Encyclopedia ...

www.encyclopedia.com  $\cdot$   $\hat{a} \in \cdot$  [Economics:](http://www.encyclopedia.com/ssc/106980-economics-terms-and-concepts.html) Terms and Concepts Get information, facts, and pictures about **Globalization** at Encyclopedia.com. Make research projects and school reports about **Globalization** easy with credible ...

### **Eastern Shore's 2015 Guide to [Summer](http://easternshoreparents.com/index.php?option=com_k2&view=item&id=418:eastern-shores-2015-guide-to-summer-camps&Itemid=9) Camps**

easternshoreparents.com/index.php?**option**=com\_k2&view=item&id=418:... **Eastern Shore's 2015 Guide to Summer Camps** Day-Night, Overnight, Art, Music, Sports, and more.

#### Some results have been [removed](http://onlinehelp.microsoft.com/nl-NL/bing/ff808447.aspx)

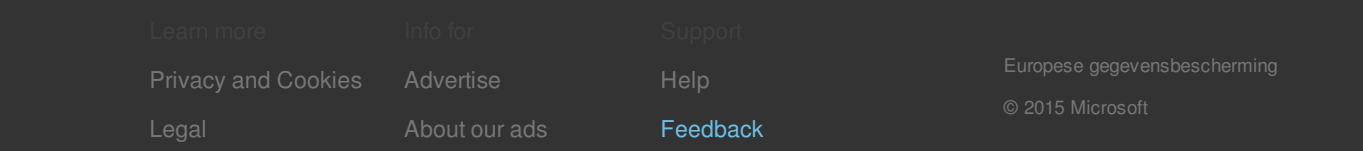